#### Zbornik gozdarstva in lesarstva, 43, s. 5 - 29

GDK: 182.5(083.9) Sprejeto/Received: april/April 1994

# RAČUNALNIŠKO PODPRTO OBRAVNAVANJE FIToCENoLoŠKIH PoPIsov Dušan ROBIČ<sup>\*</sup>, Tomislav LEVANIČ<sup>\*\*</sup>

#### Izvleček

Ročno obravnavanje fitocenoloških popisov je zamudno in naporno opravilo, zato smo razvili program za polavtomatsko obdelavo fitocenoloških popisov. Program omogoča tudi enostavne analize in pripravo podatkov za vnos v druge programske pakete. Osnova za delo so tri baze podatkov, ki jih uporabnik sproti dograjuje in ažurira. Podan je tudi opis programskih modulov.

Ključne besede: fitocenologija, fitocenološki popis, računalnik, računalniška obdelava podatkov, obravnavanje popisov

### COMPUTER AIDED TREATMENT OF PHYTOCOENOLOGICAL SAMPLE STANDS- RELEVES

#### Abstract

Manual treatment of phytocoenological sample stands (releves) is laborious and time consuming work. In order to solve this problem, a computer program for semiautomatic treatment of releves is being prepared. Beside this, the program offers some other possibilities of simple data analysis and exporting data to other software packages (e.g. SPSS/PC). Three databases, which are simultaneously built up by a user himself, represent a basis of all these operations.

Key words: phytocoenology, computer, treatment of releves

mag., dipl.inž.gozd, višji pred., Biotehniška fakulteta, oddelek za gozdarstvo, 61000 Ljubljana, Večna pot 83, SLO

Ljubljana, Večna pot 2, SLO mag, dipl. inž. gozd., asistent, Biotehniška fakulteta, oddelek za lesarstvo, 61 000

# KAZALO

 $\mathbf{r}$ 

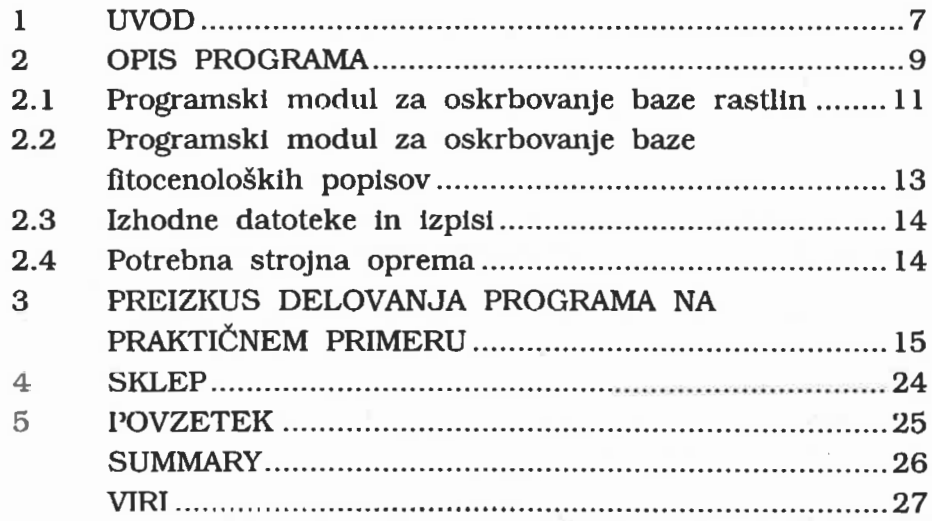

 $\alpha$  . The set of the set of the set of the set of the set of the set of the set of the set of the set of the set of the set of the set of the set of the set of the set of the set of the set of the set of the set of the s

7

### 1 uVOD

Pod obravnavanjem fitocenoloških popisov imava v mislih različna opravila kot so: primerjanje, razvrščanje, urejanje, grupiranje, klasificiranje in ordinacijo popisov ter raznovrstne računske operacije, ki jih opravljamo s popisi ali z njihovimi elementi. Ker gre za obsežne zbirke podatkov, same popise pa je mogoče ročno primerjati le v dvovhodnih tabelah (vegetacijske ali fitocenološke tabele), je problem njihovega obravnavanja v postopku sinteze analiz že dolgo znan in pereč tako doma kot po svetu. Desetletja je prevladovalo ročno obdelovanje popisov, ki se je navadno zaključilo v raznovrstnih fitocenoloških tabelah, redkeje tudi v obliki numeričnih obdelav analiznega gradiva (SOERENSEN 1948). Občasno so si raziskovalci lajšali delo, zlasti izračune, s tablicami in nomogrami (FALINSKI, 1958), v šestdesetih letih pa so se lotevali urejanja, klasificiranja in analiziranja fitocenoloških popisov tudi z robno luknjanimi karticami<br>(ELLENBERG 1968). Z razvojem računalništva pa je bilo Z razvojem računalništva pa je bilo napravljenih mnogo poskusov računalniško podprtega obdelovanja<br>fitocenološkega analiznega gradiva (MAAREL van der 1969; fitocenološkega analiznega gradiva (MAAREL van der 1969; sTocKINGER & HOLZNER L972; SPATZ 1972; FEOLI & FEOLI-CHIAPELLA |979; MAAREL van der 1980; MAAREL van der et al.1980; WILDI 1980; WILDI & ORLOCI 1983; KUHN & OTTO 1989 idr.). Izdelani so bili različni algoritmi in programi za obravnavanje analiznih podatkov (npr. WILDI, ORLOCI 1983), ki bolj ali manj posrečeno pomagajo pri urejanju fitocenoloških popisov. Izkušnje z uporabo takšnih programov so dokaj različne. Nekateri zavračajo avtomatsko urejanje, češ da sinteznega dela pri sestavljanju<br>urethoritekthe takel at modela develi delapre formaliziteti danaj p vegetacijskih tabel ni mogoče dovolj dobro formalizirati, drugi pa menijo, da je ročno urejanje gradiva neredko preveč subjektivno. Ne glede na te pomisleke je prav gotovo res, da je vsakršna ročna obdelava velikih zbirk podatkov, med katere sodijo tudi nizi fitocenoloških popisov, izjemno zamudno opravilo, ki je zaradi večkratnega prepisovanja, zamenjavanja vrstic in stolpcev v primarnih matrikah, izpostavljeno tudi možnostim pogostejšega nastajanja napak. Zato sva se lotila problema tako, da sva poizkusila zdruŽĺti dobre lastnosti ročnega (poseganje v postopek' odločanje pri izbiri ponujenih možnosti) in prednosti strojnega (hitrost poteka,

#### I $\mathcal{R}$ Zbornik gozdarstva in lesarstva, 43

natančnost v izvedbí postopkov, možnost uporabe algoritmov idr.) obravnavanja kolekcij fitocenoloških popisov. računskih

Fitocenološki popis ni samo seznam raznovrstnih rastlin, ki smo jih našli na popisni ploskvi, in množica ocen za posamezno rastlino in celotní fitocenološki popis, temveč je tudi vir različnih posredníh informacij o rastišču, temelječih na soodvisnostih med družno živečimi rastlinami in okoljem, v katerem prebivajo. Tako so uporabljali in še uporabljajo različne razpredelnice z indikacijskimi vrednostmi posameznih rastlin za različne dejavnike okolja. Najpogosteje gre za numerične, redkeje tudi verbalne ranžirne lestvice, ki izražajo raven intenzivnosti indiciranega znaka. Zaradi krajevnih razločkov v floristični sestavi pa tudi zaradi bolj ali manj izražene lokalne veljavnosti fitoindikacije, je na voljo več različnih razpredelnic, ki predvidevajo tudi različne načine za izvajanje fitoindikacije (RAMENSKIJ et al. 1956; HUNDT 1966; TIMBAL 1970; NOIRFALISE et al.1970; Le TACON et al. 1973; ELLENBERG 1974, 1979; LANDOLT 1977; ELLENBERG 1982; ELLENBERG 1988; ELLENBERG et al. 1991; KOŠIR 1992). V osrednji Evropi je dokaj uveljavljen Ellenbergov način za posredno ocenjevanje rastiščnih razmer z indikacijskimi vrednostmi višjih rastlin (ELLENBERG 1974, 1979, 1982; ELLENBERG et al. 1991; ELLENBERG 19...), ki izhaja iz domneve, da so rastlinc nakazovalec razmer, v katerih rastejo. Podatke iz fitocenološkega popisa tedaj lahko uporabimo tudi za posredno analizo rastiščnih razmer. Ellenbergove lestvice ekološke indikativnosti širšega izbora srednjeevropskih rastlinskih vrst so se izkazale za zelo uporabne pri splošnem označevanju rastiščnih razmer na lokacijah, s katerih so bili popisi. Obenem pa se je pokazalo, da so ocene tudi smiselne, ekološko razložljive in zanesljive. Preverjali smo jih z ordinacijskimi (wiskonsinska polarna ordinacija, analiza glavnih komponent) in klasifikacijskimi (Soerensenov postopek, metode numerične taksonomije) metodami (KOTAR, ROBIČ l99o; BoNČINA 1992; DtAcI 1992; LEVANIČ 1993).

Namen programa, ki sva ga poimenovala FITO, je bil izdelati pripomoček za urejanje nizov fitocenoloških popisov. Ko smo ga snovali, smo se odločili, da bomo naredili program, ki bi kar se da

 $\dot{g}$ 

olajšal delo pri urejanju fitocenoloških popisov, hkrati pa bi moral omogočati tudi zelo preproste analize fitocenoloških popisov in prenos podatkov v različne profesionalne programske pakete. Ker na Oddelku za gozdarstvo največ uporabljamo programski paket SPSS/PC in še nekatere druge programe za numerično taksonomijo, smo izhode iz našega programa priredili tem programskim paketom.

Razlog, da v program nismo vgrajevali različnih numeričnih analiz, je dokaj preprost. Zdi se nam, da ne moremo napisati matematičnih modulov za obdelavo podatkov tako dobro, kot to znajo in so že naredili poklicni programerji, smo pa sposobni prilagoditi izhodne datoteke zahtevam določenih programov.

Uporabnost našega programa vidimo predvsem v raziskovalni in izobraževalni sferi, manj pa v gozdarski operativi. Manjša uporabnost programa v gozđarski operativi gre predvsem na račun zahtevnih fitocenoloških popisov, ki zahtevajo poznavanje metodologije, rastlinskih vrst in precej dragocenega časa.

V tem in naslednjeni članku misliva prikazati možnosti uporabe programskega paketa FITO v povezavi z različnimi profesionalnimi<br>programskimi paketi. Prikazati misliva postopke numerične programskimi taksonomije in interpretacijo rezultatov analiz. Poleg že standardnih ordinacijskih in klasifikacijskih metod (faktorska in diskriminativna analiza ter analiza kopičenja) bomo prikazali tudi uporabo novega načina računanja razdalj med rastlinskimi združbami (CEDILNIK, RoBIČ 1992).

### 2 OPIS PROGRAMA

Program FITO je namenjen vnosu fitocenoloških popisov in podatkov o rastlinah v računalnik in pripravi le-teh za nadaljnjo obdelavo z različnimi programskimi paketi (npr. SPSS ali NT-SYS).

Program je sestavljen modularno in je napisan v programskem jeziku CLIPPER (prevedena oblika dBASE-ovega jezika za obdelovanje baz

podatkov). Program razvijamo že tri leta in počasi dobiva svojo končno obliko. Poudariti velja, da ni namenjem matematični analizi fitoccnoloških popisov, ampak predvsem zajemanju podatkov in osnovni obdelavi ter pripravi podatkov, vsebovanih v fitocenoloških popisih. Program sestavlja več modulov, katerih osnovna funkcija je oskrba podatkovnih baz o rastlinah in fitocenoloških popisih ter analiza podatkov, ki so shranjeni v teh datotekah.

Povezave med različnimi programskimi moduli potekajo prek menijev, ki so zasnovani tako, da posamezne funkcije programa združujejo v smiselne sklope. Taka zasnova omogoča hitro in enostavno delo  $(slika 1).$ 

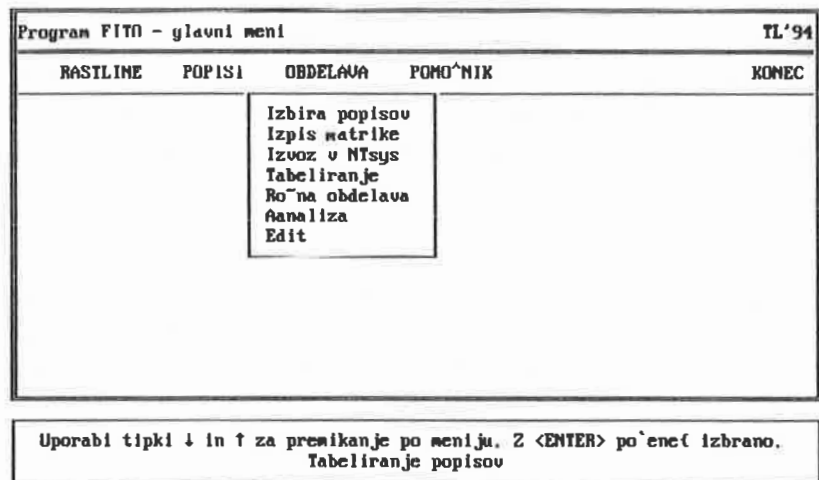

Slika 1: Osnovni meni programa FITO. Zasnovan je tako, da omogoča hitro izbiro željene obdelave. Na sliki je prikazan modul za obdelavo fitocenoloških popisov. Main menu of programm FITO. Design of the menu allows fast selecting of desired function. On the figure analysis module is choosen.

 $Fig. 1:$ 

11

V glavnem meniju imamo na voljo pet modulov, ki omogočajo nasleđnje:

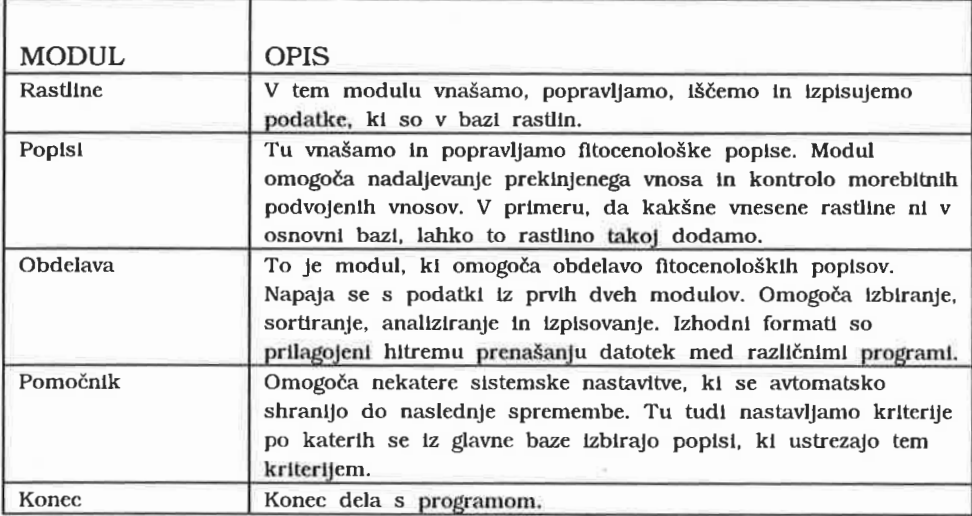

#### 2-I Programski modul za oskrbovanje baze rastlin

programski modul za oskrbovanje baze podatkov o rastlinah obsega množico podmodulov, ki omogočajo različne operacije z bazo rastlin (npr. iskanje po bazi in različne izpise najdenega).

Baza rastlin je zasnovana zelo natančno, saj vsebuje kopico podatkov o rastlini. Posamezen zapis v bazi podatkov vsebuje precej informacij o posamezni rastlini, zato je izgrajevanje in vzdrževanjc baze zamudno in natančno delo. To je tudi razlog, da baza rastlin ne vsebuje tako velikega števila rastlin, kot bi si morđa kdo Želel, je pa tako osnovana baza dobra podlaga za nadaljnje delo. Zaenkrat vsebuje baza 794 podatkov o rastlinah reda Fagetalia, vendar baza raste, tako da se ta številka povečuje.

Baza rastlin je osnova za obdelavo fitocenoloških popisov, hkrati pa je tudi register rastlin. Po registru lahko iščemo posamezne rastllne ali pa skupine rastlin (slika 2), dopolnjujemo in popravljamno bazo

podatkov o rastlinah in delamo izpise na herbarijski listič, lahko pa tudi obliki tabelarnega pregleda (slika 3). Izpisujemo lahko na ekran ali na liskalnik.

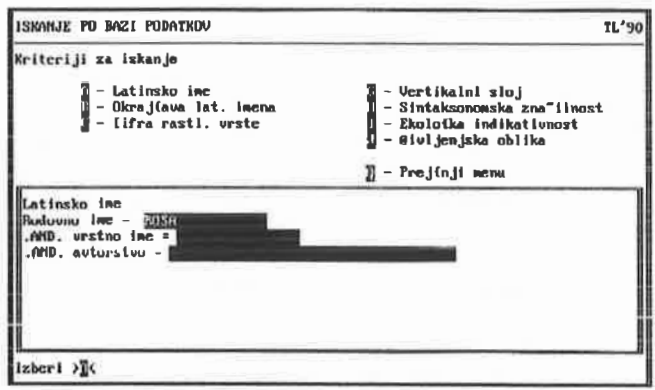

Slika 2:

Iskanje po bazi rastlin. Vnesemo lahko popoln iskalni izraz ali pa le rodovno ime. Na sliki je iskalni izraz rodovno ime Rosa.

Fig. 2:

Searching through the database of plants. Full name of the flower or just a part of it could be entered. Figure shows searching criterion for genus name ROSA.

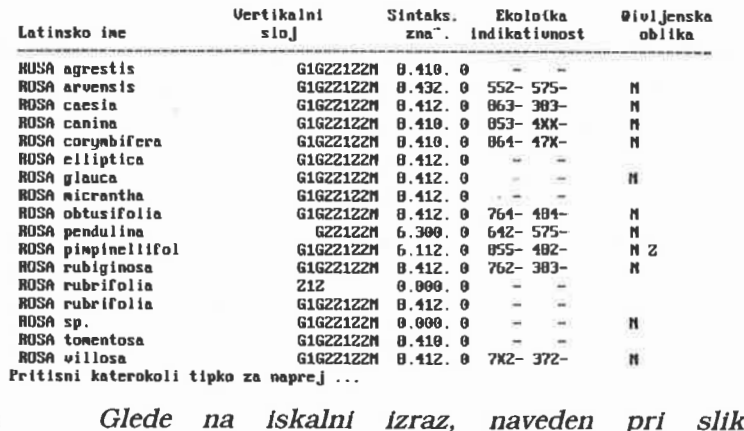

Slika 3:  $2$  je d. računalnik našel vse zapise, ki ustrezajo temu iskalnemu izrazu.

Fig. 3:

According to search condition (e.g. ROSA) computer has found all records that match searching condition.

13

Poleg vnaprej predvidenih, standardnih izpisov pa nam program omogoča tudi posebne izpise po želji uporabnika. S preprostim izbiranje pokažemo, katera polja iz datoteke bi želeli izpisati. Izpis po posebnih kriterijih uporabimo takrat, ko želimo izpisovati podatke iz baze na nestandarden način (npr. za študijske potrebe). Osnovna baza v programskem modulu za obdelavo rastlin se imenuje RASTLINA.DBF.

### 2.2 Programski modul za oskrbovanje baze fitocenoloških popisov

Programski modul za obđelavo in vnos fitocenoloških popisov sestavljata dve osnovni bazi podatkov. V eno vnašamo podatke iz glave popisa, v drugo pa podatke iz popisa samega. V glavi popisa zbiramo različne podatke o popisnem mestu in njegovi bližnji okolici. Te podatke vnesemo v podatkovno zbirko in opremimo z ustrezno šifro. Šifra je povezovalni člen med glavo in telesom fitocenološkega popisa. Telo fitocenološkega popisa je spisek rastlin z ustreznimi kombiniranimi ocenami abundace in zastiranja ter z ocenami sociabilnosti. Te podatke prenesemo iz terenskega zapisnika (popisni list ali zvezek s fitocenološkimi popisi) v računalnik. Vnos podatkov smo močno olajšali s tehniko, ki iz baze rastlin pokliče ustrezno rastlino, če od le-te vtipkamo vsaj prve tri črke latinskega rodovnega imena. ustrezno wstno ime izberemo v posebnem oknu, ki se pojavi na prikazovalniku. V primeru, da rastline, ki jo vnašamo, v bazi podatkov še ni, nam program samodejno omogoči, da lahko bazo takoj dopolnimo z manjkajočo rastlinsko vrsto. Vgrajena je tudi kontrola podvojenih vnosov, ki preverja vsako vneseno rastlino in ugotavlja, ali je takšna kombinacija šifer že vnesena ali ne. Tako smo odstranili možen vir napak, ki bi izviral iz dvakrat vnesenih rastlin. Program za vnašanje fitocenoloških popisov je dodobra preverjen, saj smo dosedaj vnesli v bazo podatkov prek 3500 zapisov (okoli 70 fitocenoloških popisov).

Osnormi bazl v programskem modulu za obdelavo fitocenoloških popisov sta POPIS.DBF (podatki posameznega popisa brez glave

poplsa) in POPIS GL.DBF (samo glave fitocenoloških poplsov brez podatkov). Obe bazi povezuje šifra, ki je lastna vsakemu Íltocenološkemu popisu.

Pri obdelavi fitocenoloških popisov nastajajo različne prehodne datoteke, ki so izvedene oblike osnovnih treh (RASTLINA.DBF POPIS.DBF in POPIS GL.DBF)

#### 2.3 Izhodne datoteke in izpisi

Program FITO oblikuje izhodne datoteke v različnih formatih. Pri različnih obdelavah se tvorijo različno oblikovane datoteke. Če so lete namenjcne nadaljnji obdelavi, so najpogosteje v ASCII obliki, lahko pa so tudi v klasičnem dBASE formatu. Končni izpisi so navadno shranjeni v datoteki na trđem disku. oblika teh datotek je takšna, da omogoča enostavno prenašanje rezultatov v poljuben urejevalnik besedila, preglednici QUATRO in EXCEL ali neposredno na tiskalnik. Uporabljamo tudi dva standardizirana ASCII formata, prvi je namenjen obdelavi podatkov v programu NT-SYS (program za numerično taksonomijo), drugi pa rabi kot vhodna datoteka za fortranski program za analizo Evklidskih razdalj med popisi (CEDILNIK, ROBIČ 1992).

#### 2.4 Potrebna strojna oprema

Program je zgrajen tako, da omogoča obdelavo velikih količin podatkov, zato ima dokaj velike zahteve do strojne opreme. Za normalno delovanje in primerne odzivne čase je potrebno imeti računalnik s procesorjem 386/40 MHz (lahko tudi novejši tip<br>procesorja) in dovolj velik trdi disk (120 MBytov ali več). S tako strojno opremo lahko pričakujemo odzivne čase pod 10 sekundami za posamezno nalogo (npr. oblíkovanje fitocenološke tabele). Nekatere operacije pa zahtevajo več časa, npr. priprava podatkov za oblikovanje fitocenološke tabele. Priprava traja za fitocenološko tabelo

15

s 7 popisí in 334 rastlinami približno 30 sekund<sup>1</sup>. Program je bil sicer razvit na manj zmogljivi strojni opremi, vendar je sčasoma postal tako velik, da so postali računalniki s procesorjem 286 prepočasni za normalno đelo.

### <sup>3</sup> PREIZKUS DELoVANJA PRoGRAMA NA PRAKTIČNEM PRIMERU

Delovanje programa in njegovih modulov smo preizkusili na konkretnem primeru. Iz baze smo izbrali 10 fitocenoloških popisov, in sicer pet iz montanskega bukovja na Gorjancih, pet pa iz logov Male Polane in Črnega loga v Prekmurju. Popise smo naredili za raziskovalne namene na Oddelku za gozdarstvo. Metodologija popisovanja je bila povsod enaka. Izbrani popisi so si zelo kontrastní, saj gre v primeru fitocenoloških popisov na Gorjancih za združbe Lamio orvalae - Fagetum, v primeru prekmurskih jelševih logov pa za združbe tipa Carici - Alnetum. Vse fitocenološke popise smo vnesli, pripravili in analizirali s programom FITO. Nekaj rezultatov obdelave je na grafih  $1$  a, b, c, d in  $2$  ter v tabelah  $1$  in 2. Preostali rezultati pa so bolj ali manj v obliki prehodnih datotek,<br>ki jih potem kličemo v obdelavo v drugih programih (npr. SPSS ali NT-Sys). V glavnem so to dolge datoteke, ki jih na tem mestu ne bi bilo smiselno prikazovati.

Osnova za meritev je bila baza fitocenoloških popisov s preko 3500 zapisi in baza<br>In s preko 800 zapisi rastlin s preko 800 zapisi.

16 Zbornik gozdarstva in lesarstva, 43

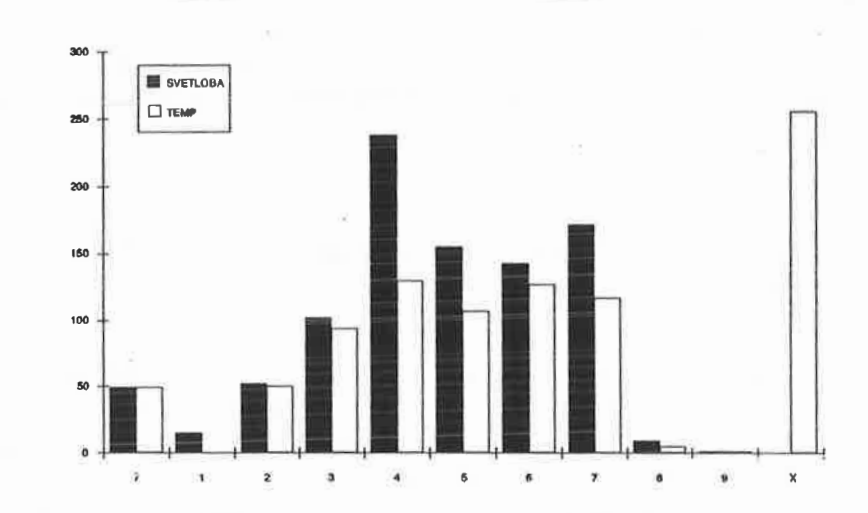

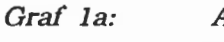

Analiza Ellenbergovih fitoindikacijskih vrednosti svetlobnih in toplotnih razmer za fitocenološke popise na Gorjancih ter v Črnem logu in Polani.

Graph 1a:

Analaysis of Ellenberg's fitoindicational scores for light and temperature conditions.

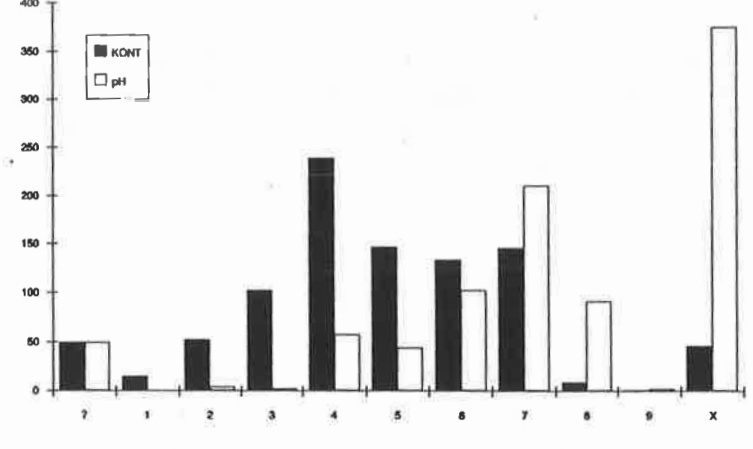

Graf 1b:

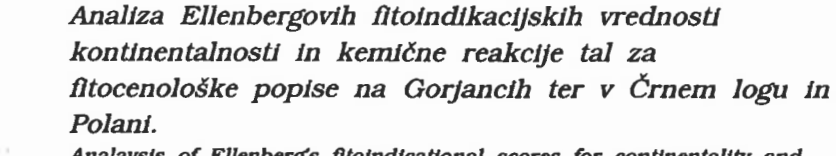

Graph 1b:

Analaysis of Ellenberg's fitoindicational scores for continentality and chemical reaction of the soil. Scores are calculated for releveés Gorjanci, Črni log and Polana.

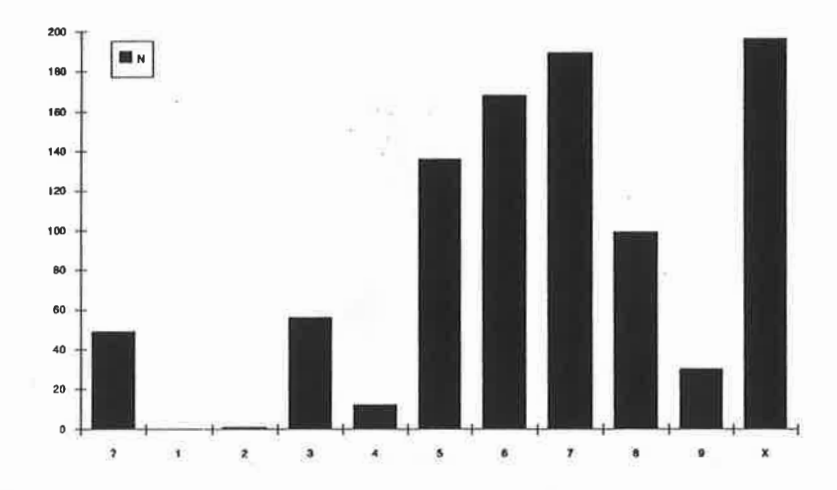

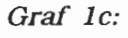

Analiza Ellenbergovih fitoindikacijskih vrednosti potrebe po dušiku za fitocenološke popise na Gorjancih ter v Črnem logu in Polani.

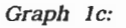

Analaysis of Ellenberg's fitoindicational scores for nitrogen necessity of the plants. Scores are calculated for releveés Gorjanci, Črni log and Polana.

Robič, D.: Računalniško podprto obravnavanje fito. popisov

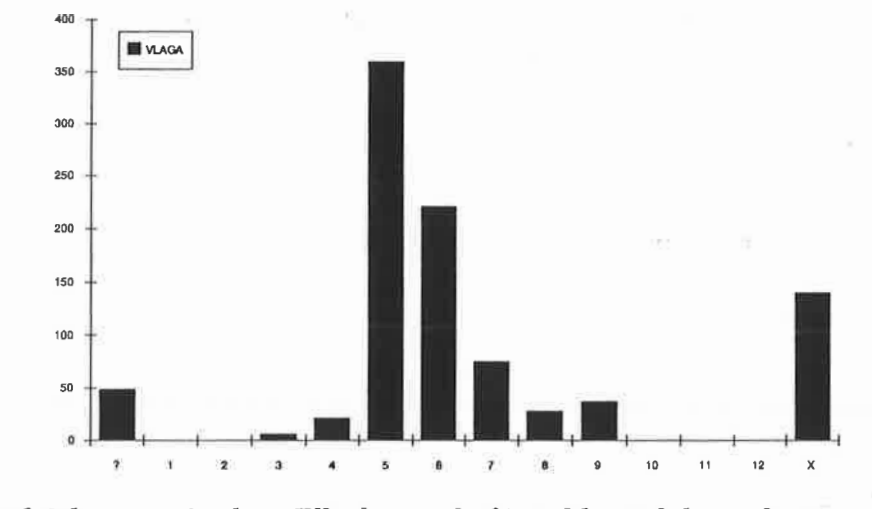

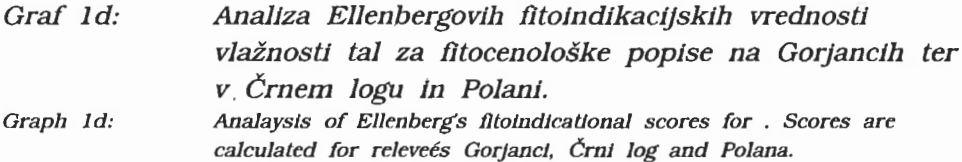

18 Zbornik gozdarstva in lesarstva, 43

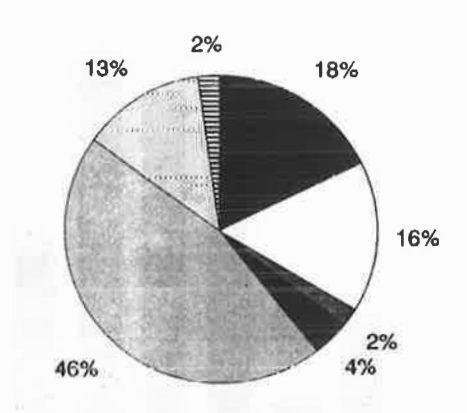

Graf 2: Analiza spektra Raunkijejevih življenjskih oblik. Analysis of Raunkije's life forms. Graph 2:

V preglednicah 1 in 2 sta predstavljeni dve obliki tabeliranega fitocenološkega popisa - neurejena in urejena.

Preglednica 1: Neurejena fitocenološka tabela. Rastlinske vrste so izpisane v abcednem vrstnem redu.

Table 1: Plant species in phitocenological table are sorted in the alphabetical order.

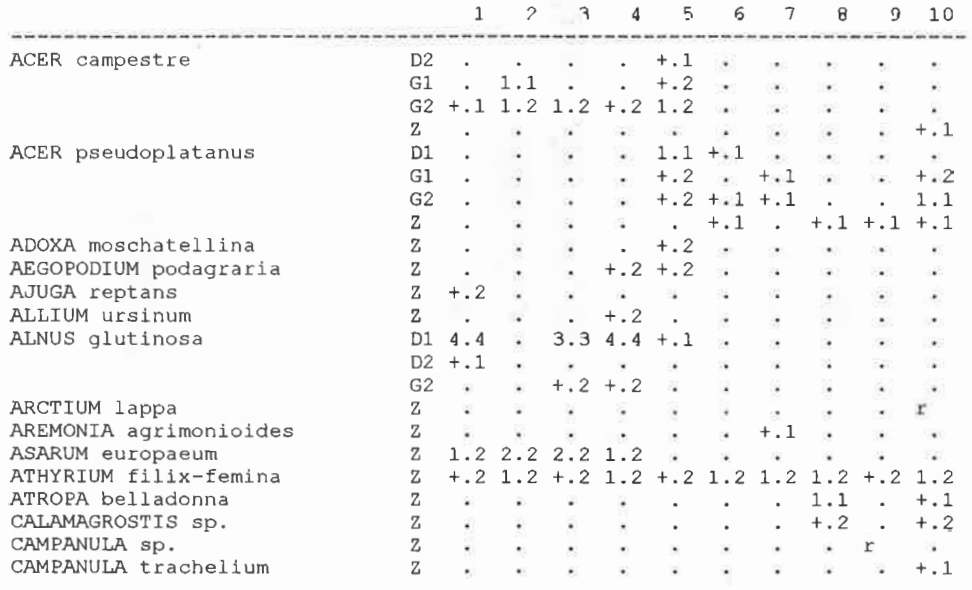

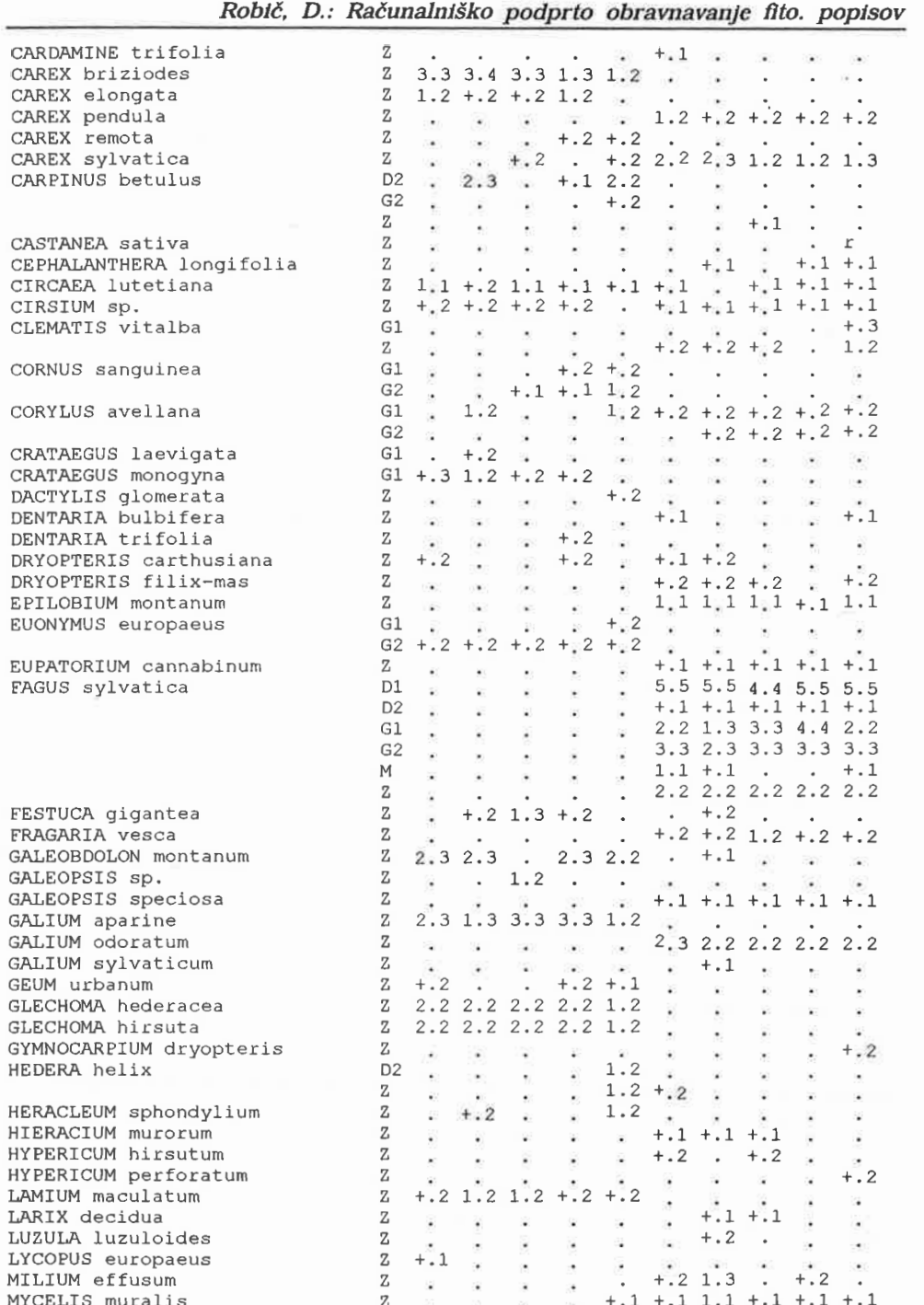

### $20\,$

V

# Zbornik gozdarstva in lesarstva, 43

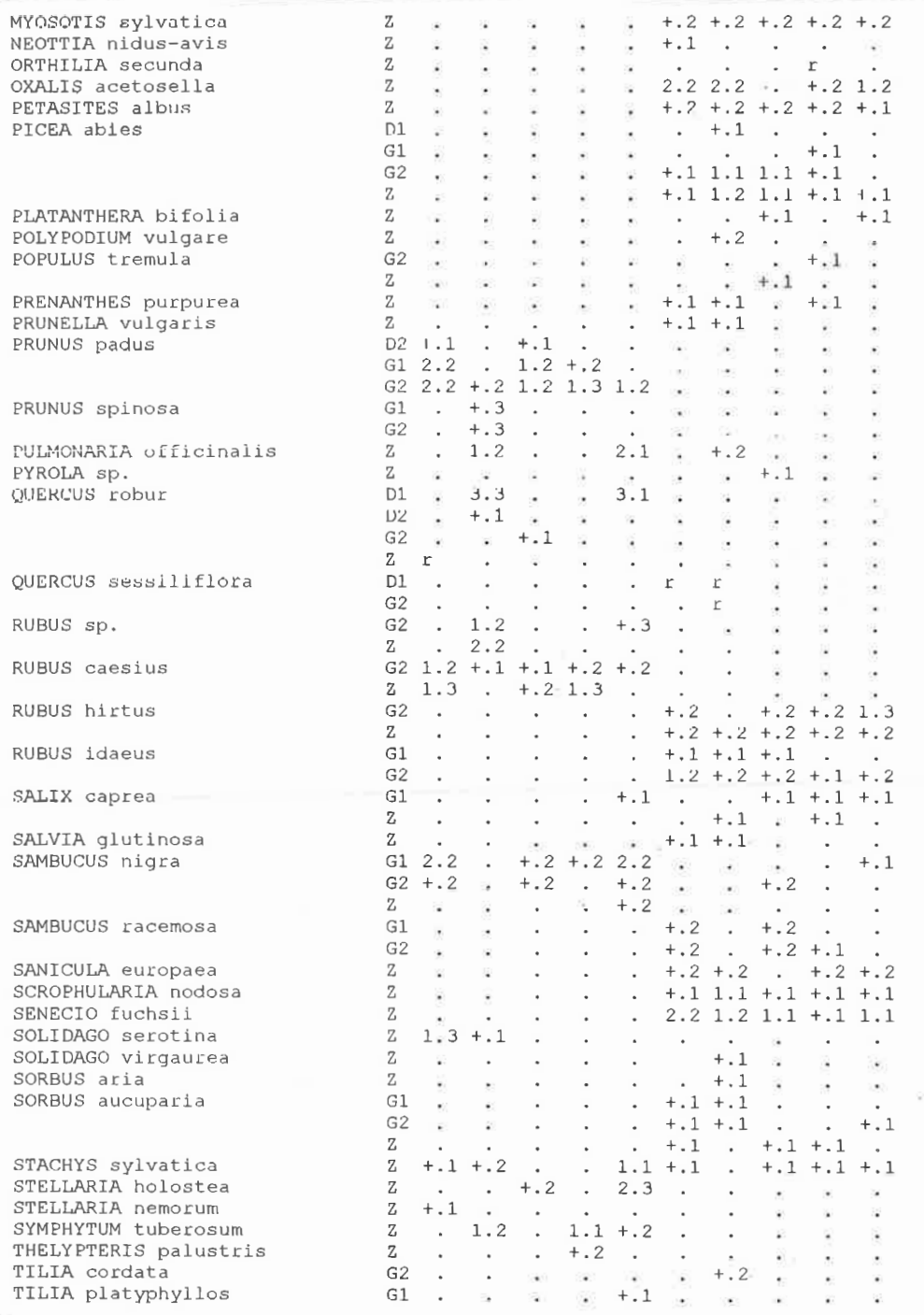

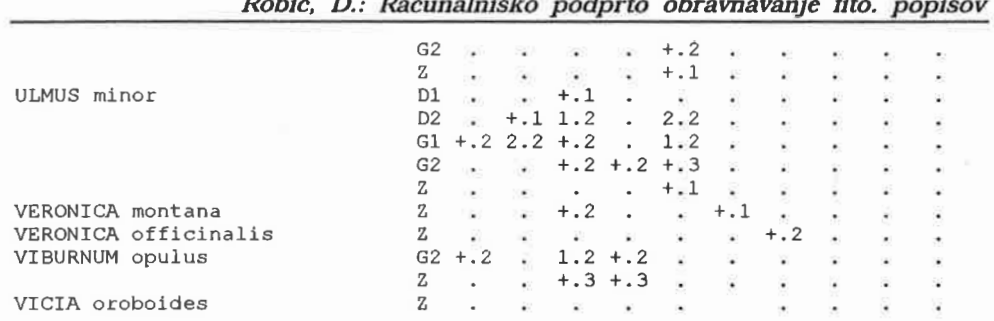

#### Preglednica 2: Urejena fitocenološka tabela. Rastlinske vrste so urejene tako, kot je ustrezalo sestavljalcu tabele. Reordered filocenological table. Operator manualy arrange the table in the order to meet his current needs. Table 2:

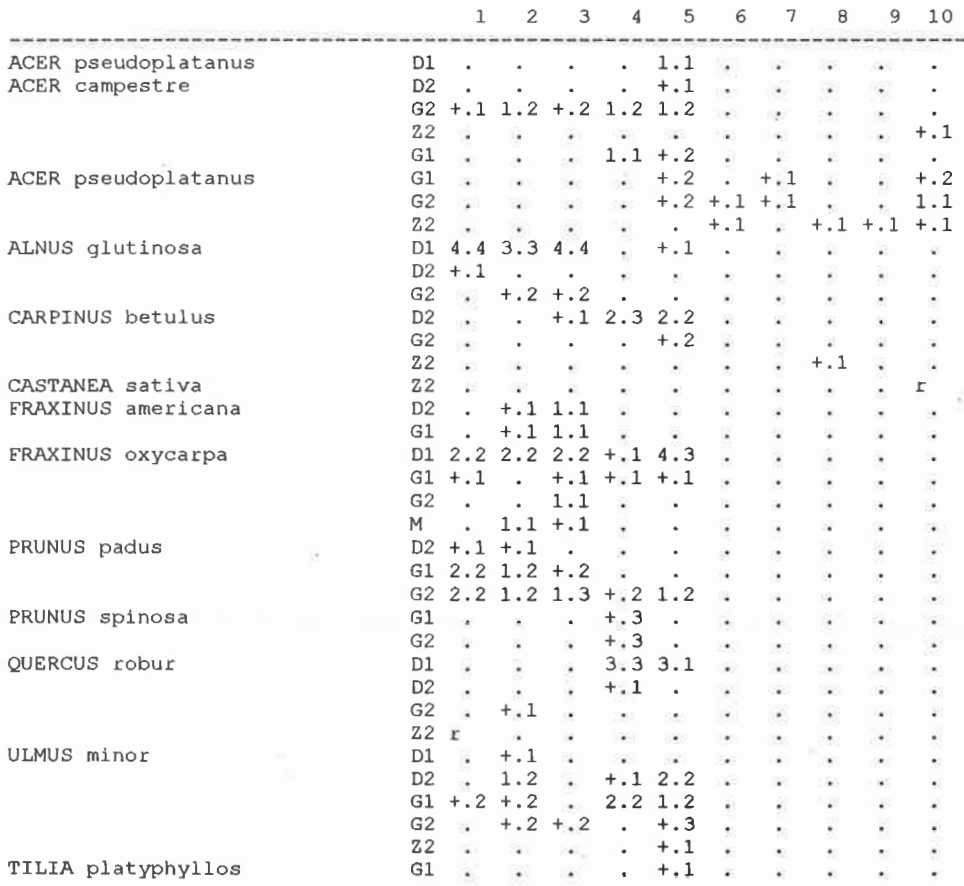

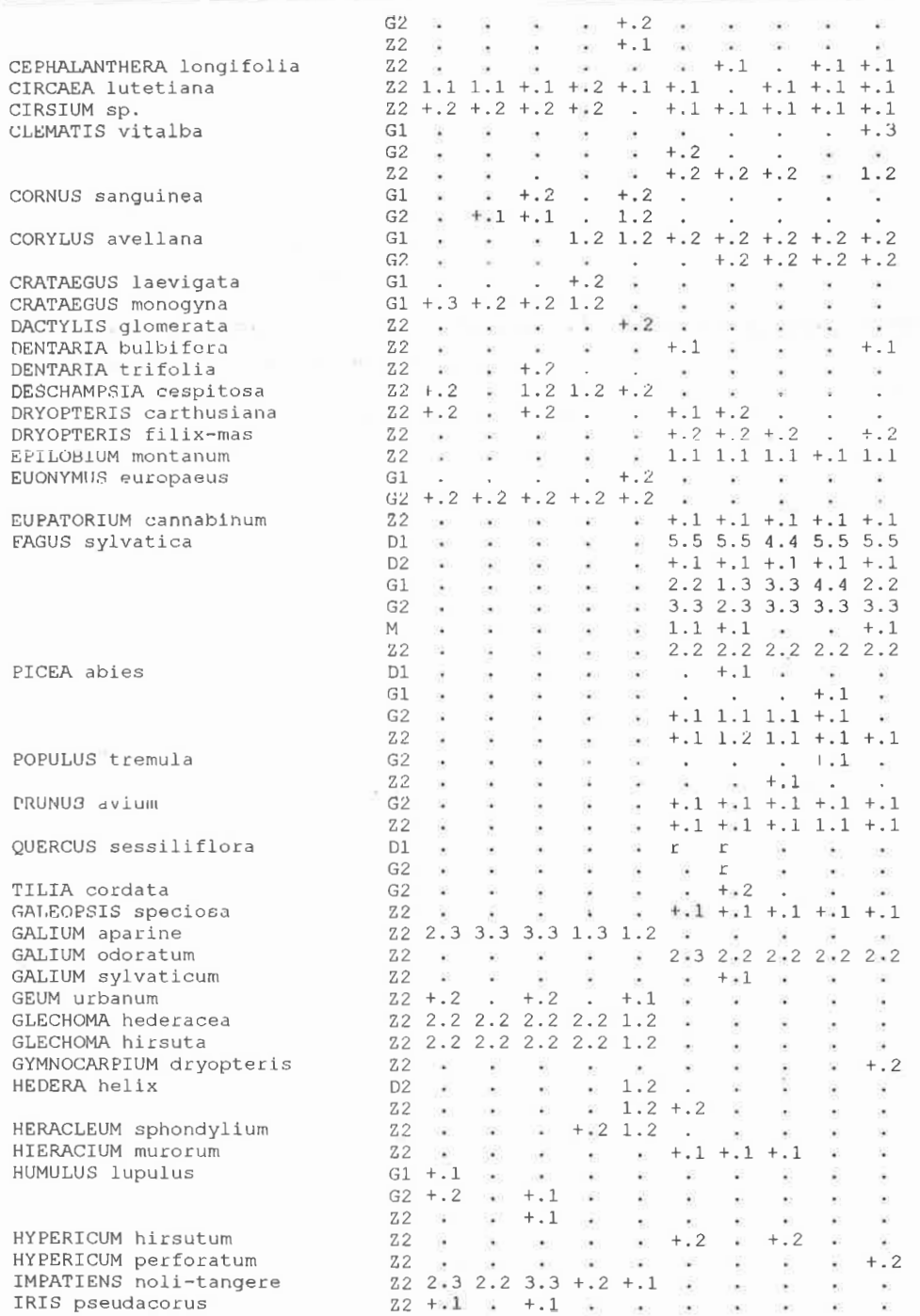

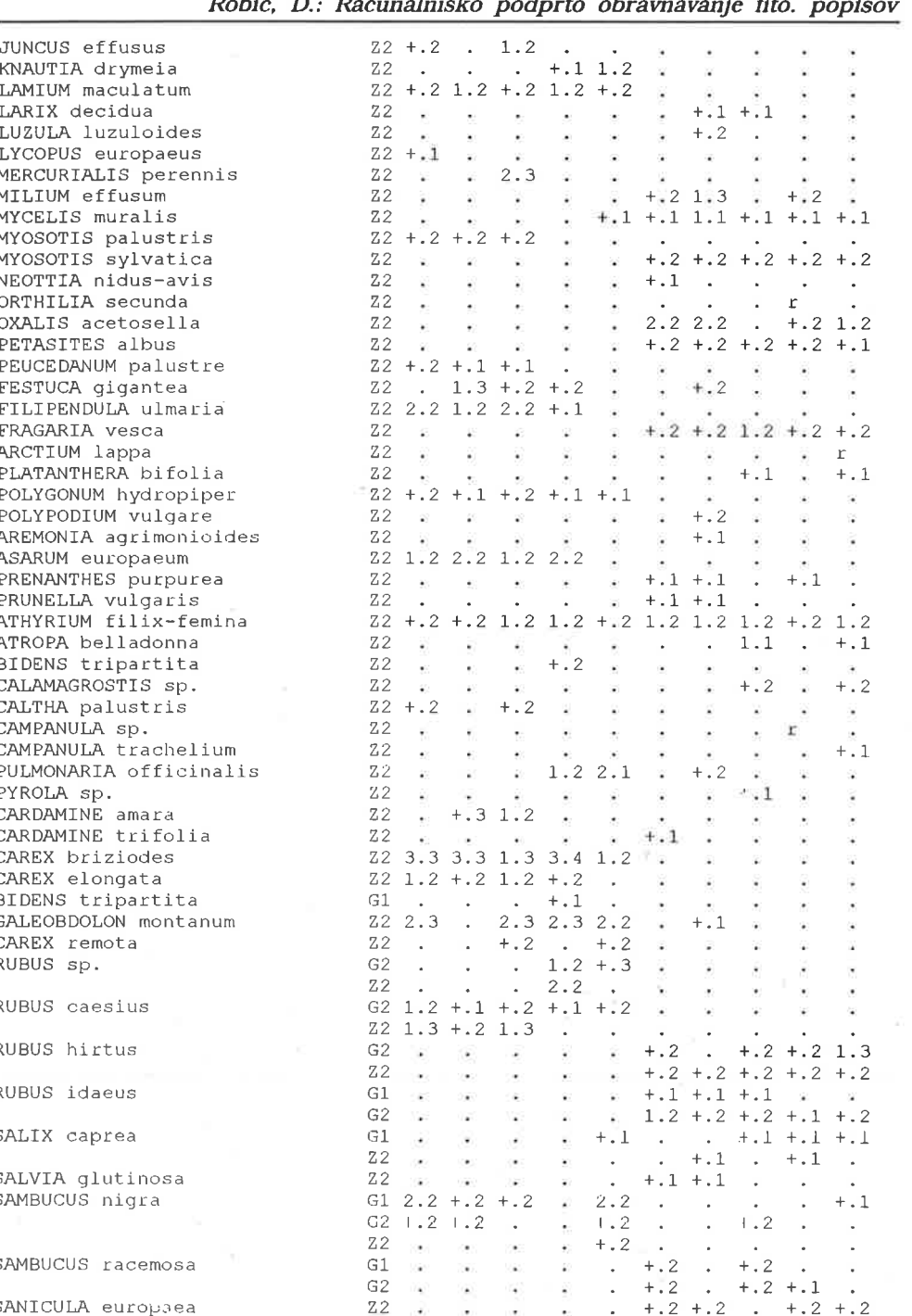

S

24

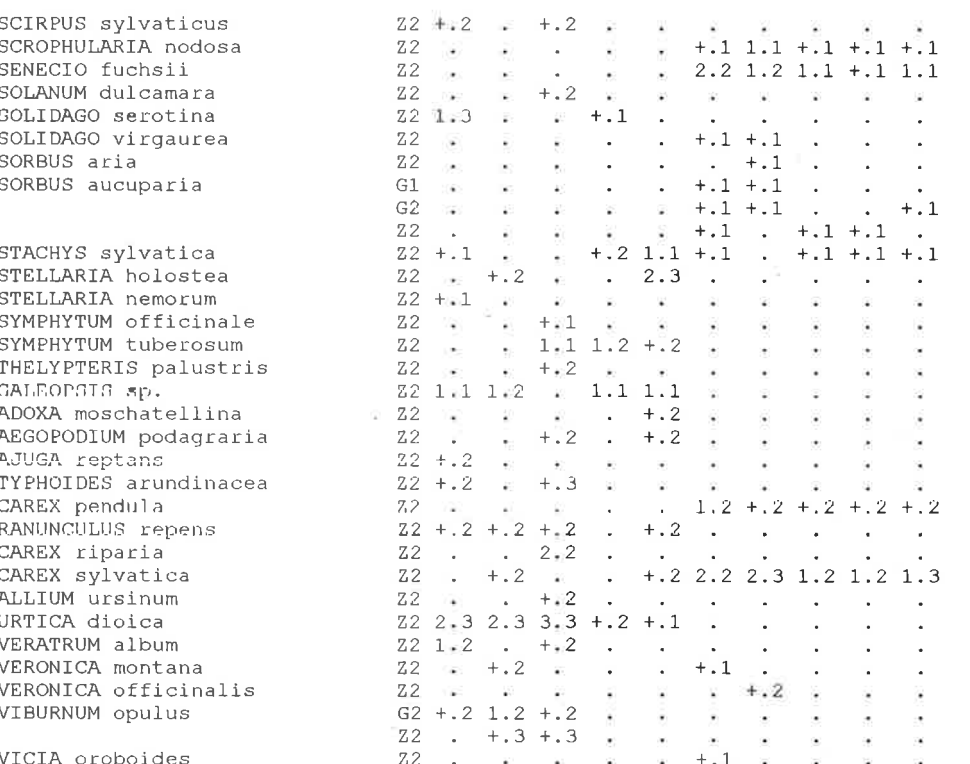

#### $\overline{\mathbf{4}}$ **SKLEP**

Program FITO je namenjen pripravi in delni obdelavi fitocenoloških popisov. Ima vgrajene vse funkcije, za katere smo menili, da nam bodo koristile pri urejanju fitocenoloških popisov. Omogoča nam vnašanje, popravljanje in ročno sestavljanje fitocenoloških tabel. Celoten sistem temelji na treh datotekah, ki so med seboj funkcijsko povezane. Te tri datoteke so datoteka rastlin (RASTLINA.DBF), datoteka opisa popisa (POPIS GL.DBF) in datoteka popisanih rastlin (POPIS.DBF). To je osnova, na podlagi katere tvorimo vse izhodne datoteke. Večina izhodov je prirejenih za nadaljnjo uporabo, nekateri pa predstavljajo že končni rezultat obdelave (npr. fitocenološka tabela, urejena fitocenološka tabela, tabele Ellenbergovih ocen in Raunkijejevih življenjskih oblik).

25

### 5 POVZETEK

Obdelava fitocenoloških podatkov je skupek različnih delovnih postopkov, ki obsegajo primerjanje, razvrščanje, urejanje, grupiranje, klasificiranje in ordiniranje fitocenoloških podatkov. Vse te operacije opravljamo med fitocenološkimi popisi in znotraj njih. Zaradi narave Íitocenoloških popisov ĺmamo skoraj po pravilu opraviti z velikim številom podatkov, ki jih je ročno težko izvrednotiti, zato smo si delo olajšali s programom, ki nekatere faze urejanja in analize fitocenoloških podatkov opravlja avtomatično, druge postopke pa ročno ob podpori računalnika (npr. ročno urejanje tabele). V programu smo tako poskušali združiti dobre lastnosti ročnega urejanja fitocenoloških popisov s prednostmi, ki jih nudi avtomatska obdelava podatkov.

Program sestavljajo moduli, ki omogočajo različna opravila z bazami podatkov. Osnorme datoteke so tri: datoteka rastlin, datoteka popisov in datoteka glav popisov. Datoteke so na različne načine povezane med seboj in te povezave so osnova za vse analize fitocenoloških popisov.

- S programom lahko delamo nasleđnje operacije:
- Vnašanje, ažuriranje in izpisovanje datoteke rastliuskih vrst. Datoteka vsebuje podatke o posameznih wsti, posebej pa naj omenimo Ellenbergove ocene ekološke ndikatívnosti in Raunkijejeve ocene življenjskih oblik.
- Vnašanje in ažuriranje datoteke popisov z glavami popisov.
- Analiziranje popisov oz. pripravo izbranih popisov za analizo v drugih programih (npr. SPSS ali NT-sys). Ta modul omogoča izbiranje popisov iz glavne datoteke, oblikovanje fitocenološke tabele, njeno ročno urejanje in nekatere preproste analize npr. Ellenbergovih fltclinclikacijskih weđnosti in Ratrnkijejevih ocen življenjskih oblik.
- Pomožní modul služi za različne sistemske nastavitve, kot je oblikovanje izločevalnih kriterijev pri izbiri fitocenoloških popisov, uporabo ponderjev pri analizah ipd. Omogoča tudi oblikovanje

varnostnih kopij, brisanje in popravljanje ter premetavanje podatkov iz ene baze v drugo.

Program je preverjen na številnih praktičnih primerih. Izkazal se je za zelo uporabnega, saj omogoča analize, ki do sedaj niso bile mogoče, hkrati pa je delo z uporabo programa bistveno hitreje opravljeno.

### **SUMMARY**

Analyses of phitocoenological releveé involve procedures such as comparing, sorting, grouping, classification and ordination. All these operations are held between and within selected releveés The characteristics of phitocoenological releveés are a huge amount of data collected. This amount of data is almost impossible to be analysed by hand, therefore a program was written to take over some most laborious parts of data analyses. On the other hand the program should be of great help when a researcher is performing sorting of releveés. Taking  $\mathbf{in}$ account all manual these considerations we tried to write a program that could join all advantages of manual and automatic manipulating of releveés.

Different modules offer different operations on three databases, first database is that of plants while the other two databases are body and header of releveés. All databases are interconnected by keys that are unique to each releveé and plant. These connections are platform for all further analyses.

With the program the following operations can be executed:

- appending, maintaining and printing data in the database of plants. The latter contains useful data about each plant in the database, most important are Ellenberg's fitoindicational scores and Raunkije's life forms scores,
- appending and maintaining database of headers and bodies of releveés. Van der Marell transformation of phytocoenological scores can also be done.

27

- analyses of selected releveés offer some baslc posstbilities of data manipulating and analysing. Releveés can also be tabulated and printed, or manually arranged and later printed. The frequency analysis of Ellenberg's scores and Raunkije's life form is also available. It is possible to analyse some other fitoecological scores,
- utility module is necessary for maintaining all vital functions of the program. In this module filtering and weighting conditions can be pre-set. Backups, copying and deleting data in active databases as well as moving data between databases can also be performed.

The program has been testeđ anđ certifieđ đuring the research work and it has proved to be reliable. Beside this, it allows a researcher to work faster and to manage some problems not manageable before.

#### VIRI

- BONČINA, A. 1992. Struktura in rast prebiralnega dinarsko jelovo-bukovega gozda.- Magistrsko delo, Ljubljana, Biotehniška fakulteta, 113 str.
- CEDILNIK, A., ROBIČ, D. 1992. Evklidsko primerjanje sestojev po rastlinskih vrstah.- Zbornik gozdarstva in lesarstva, Ljubljana, 40, s.3-14.
- DIACI, J. 1992. Zgradba in razvoj naravne vlsokogorske in podalpinske gozdne vegetacije na Dleskovški planoti v Savinjskih Alpah.- Magistrsko delo, Ljubljana, Biotehniška fakulteta, 158 str.
- DIDIER, 8., RAMEAU, J.C. 1985. Catalogue des stations forestleres de la Haute-Marne. 1 Pleteaux calcaires vallee oxfordienne.- Universite de Franche-Comte, Laboratoire de Taxonomie eperimentale et de Phytosociologie, Besancon, 414 s.
- ELLENBERG, H. 1968. Stichlochkarten zur Ordnung, Klassifikation und Analyse pflanzcnsoziologischen Waldaufnahmen.- In: Pflanzensoziologische Systematik. Verlag Dr.W.Junk, N.W.,Den Haag, s.163-175.
- ELLENBERG, H. Lg74. Zeigerwerte der GefaesspÍlanzen Mitteleuropas.- Scripta Geobotanica, Goettingen, 9, 97 s.
- ELLENBERG, H. Lg7g. Zeigerwerte der Gefaesspflanzen Mitteleuropas.- Zweite Auflage. Scripta Geobotanica, Goettingen, 9, 122 s.
- ELLENBERG, H. 1982. Vegetation Mitteleuroas mit den Alpen in oekologischer Sicht.- Dritte Auflage. Verlag Eugen Ulmer, Stuttgart, 989 s.

28

Zbornik gozdarstva in lesarstva, 43

- ELLENBERG, H. 1988. Vegetation ecologr of central Europe.- Fourth edition. Cambridge University Press. Cambridge, New York, New Rochelle, Melbourne, Sydney, 731 s.
- ELLENBERG, H., WEBER, H.E., DUELL, R., WIRTH, V., WERNER, W., PAULISSEN, D. 1991. Zeigerwerte von Pflanzen in Mitteleuropa.- Scripta Geobotanica, Goettingen, 18, 248 s.
- FALINSKI, J.B. 1958. Nomogramy i tablice wspolczynnikow podobienstwa miedzy zdjeciami fitosocjologicznymi wedlug wzoru Jaccarda i Steinhausa.- Acta Societatis Botanicorum Poloniae, Vol.27,1, s.115-130.

FEOLI, E., FEOLI-CHIAPELLA, L. 1979. Releve ranking based on a sum of squares criterion.- Vegetatio, 39,2, s.123-125.

HUNDT, R. 1966. Oekologisch-geobotanische Untersuchungen an Pflanzen der mitteleuropaeischen Wiesenvegetation.- Botan. Studien, Leipzig, 16, 176 s.

- KOŠIR, Ž. 1992. Vrednotenje proizvodne sposobnosti gozdnih rastišč in ekološkcga značaja fitocenoz.- Ministrstvo za kmetijstvo in gozdarstvo, Ljubljana, 58 s.
- KOTAR, M., ROBIČ, D. 1990. Povezanost proizvodne sposobnosti rastišč z nekaterimi ekološkimi dejavniki.- Gozdarski vestnik, Ljubljana, 48, 5, s.225-243.
- KUHN. C., OTTO, A. 1989. EVA Empirisch-Vegetatinskundliches Auswertungssystem; Ein praxisorietiertes Computerprogramm.- Florist. Rundbriefe, 22,1, s.55-67.
- LANDOLT, E. 1977. Oekologische Zeigerwerte zur Schweizer Flora.-Veroffentlichungen. des Geobotanischen Institutes der ETH, Stiftung Ruebel, Zuerich, 64, 207 s.

Le TACON, F., TIMBAL, J. 1973. Valeurs Indicatrices des principales especes vegetales des hetraies du Nord-Est de la France.-

- LEVANIČ, T. 1993. Vpliv melioracij na rastne in prirastne značilnosti črne jelše (Alnus glutinosa (L.) Gaertn.), ozkolistnega jesena (Fraxinus angustifolia Vahl.) in doba (Quercus robur L.) v Prekmurju.- Magistrsko delo, Ljubljana, Biotehniška fakulteta, 114 str.
- MAAREL, E.van der 1969. On the use of ordination models in phytosociology.- Vegetatio, 19, 1/6, s.21-46.
- MAAREL, E.van der 1980 (Editor). Classification and Ordination.- Advances in Vegetation Science 2. Dr.W.Junk b.v. Publishers, The Hague, 188 s.
- MAAREL, E.van der, ORLOCI, L., PIGNATTI, S. 1980 (Editors). Data-Processing in Phytosociology.- Advances in vegetation science 1. Dr.W.Junk b.v. Publishers, The Hague, 228 s.
- NOIRFALISE, 4., DETHIoux, M. l9zo. Repertoire ecologique des especes forestieres de Belgique.- Notes techniques du Centre d'Ecologie forestiere, Gembloux, no. lO.

- ORLOCI, L. 1978. Multivariate Analysis in Vegetation Research. Dr. W. Junk by Publishers, Boston, 451 str.
- RAMENSKIJ, L.G., CACENKIN, I.A., ČIŽIKOV, O.N., ANTIPIN, N.A. 1956. Ekologičeskaja ocenka kormovyh ugodij po rastiteľnomu pokrovu.-Sel'hozgiz, Moskva, 472 s.
- SOERENSEN, T. 1948. A method of establishing groups of equal amplitude in plant sociology based on similarity of species content, and its application to analysis of the vegetation on Danish commons.- Det Kongelige Danske Videnskabernes Selskab, Biologiske Skrifter, B.5, N.4,  $34 s.+4 tab.$
- SPATZ, G. 1972. Eine Moeglichkeit zum Einsatz der elektronischen Datenverarbeitung bei der pflanzensoziologischen Tabellenarbeit.- In: E.van der MAAREL & R.TUEXEN (Red.) Grundfragen und Methoden in der Pflanzensoziologie, Bericht ueber das Internationale Symposion der Internationalen Vereinigung fuer Vegetationskunde. Dr.W.Junk N.V., Den Haag, 1972, s.251-261.
- STOCKINGER, J.J., HOLZNER, W.F., 1972. Rationelle Methode zur Auswertung pflanzensoziologischer Aufnahmen mittels Elektronenrechner.-In: E.van der MAAREL & R.TUEXEN (Red.) Grundfragen und Methoden in der Pflanzensoziologie, Bericht ueber das Internationale Symposion der Internationalen Vereinigung fuer Vegetationskunde. Dr.W.Junk N.W., Den Haag, 1972, s.239-250.
- TIMBAL, J. 1970. Principal especes indicatrices (arborescentes, arbustives et herbacees) des forets du N.E. de la France.-
- WILDI, O. 1980. Management and multivariate analysis of large data sets in vegetation research.- Vegetatio, 42, s.175-180.
- WILDI, O., ORLOCI, L., 1983. Management and Multivariate Analysis of Vegetation Data (2nd revised edition).- Berichte Nr. 215, Eidgenössische Anstalt für das forstliche Versuchswesen, Birmensdorf, NR.215, 139 s.